Posted by Token - 2012/09/27 18:30 \_\_\_\_\_\_\_\_\_\_\_\_\_\_\_\_\_\_\_\_\_\_\_\_\_\_\_\_\_\_\_\_\_\_\_\_\_

Hi,

I tried several things to get my query in an ui data table, but no luck. A simple query i get to work but not with joins. How can I do this?

This is my query:

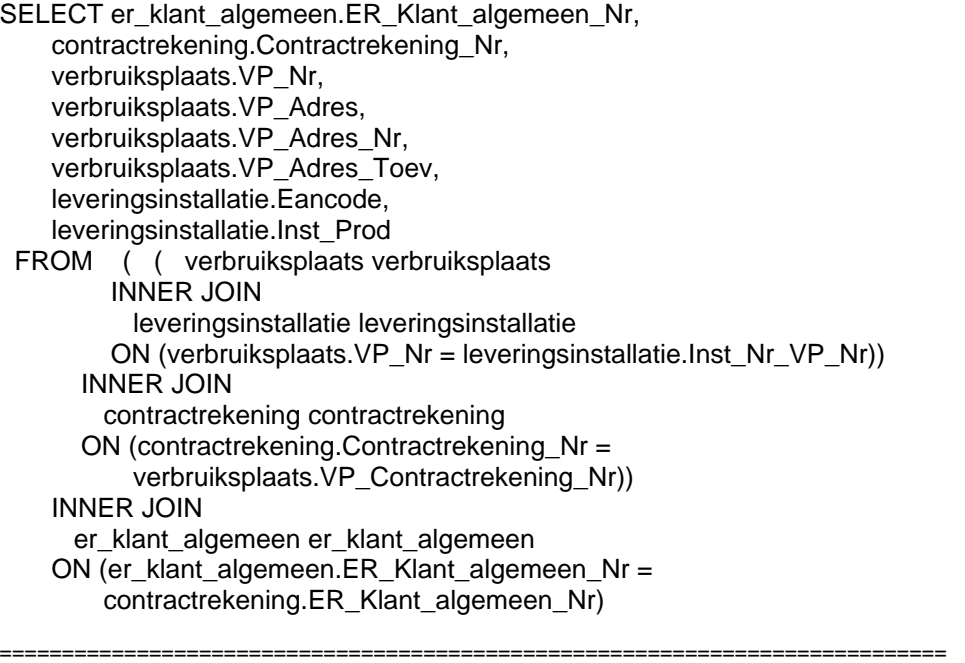

Re:Use SQL querie with joins in UI datatable

Posted by admin - 2012/09/27 18:33 \_\_\_\_\_\_\_\_\_\_\_\_\_\_\_\_\_\_\_\_\_\_\_\_\_\_\_\_\_\_\_\_\_\_\_\_\_

Hello,

Could you send SQL dump with sample data of tables which are used in query by email and specify what plugin code do you use?

Regards, ARI Soft

============================================================================